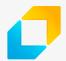

## FEATURE LIST OF AN ON-DEMAND SOLUTION

| Туре               | Feature                                                                                                    | Includes                                                                                                    |
|--------------------|----------------------------------------------------------------------------------------------------|----------------------------------------------------------------------------------------------------|
| MOBILE APPS        |                                                                                                    |                                                                                                    |
| System<br>features | <ul> <li>app structure (basic app configuration and setup)</li> <li>notifications</li> <li>social network integration (Facebook, Instagram)</li> <li>payment system integration (credit card)</li> <li>user access</li> <li>map integration</li> <li>credit card reader</li> <li>navigation algorithm</li> </ul> |                                                                                                    |
| Customer features  | General features                                                                                                    | <ul> <li>registration (sign up with Facebook, Twitter, email)</li> <li>log-in/log-out feature (Facebook, Twitter, email)</li> <li>password recovery</li> <li>main menu</li> <li>main screen of the map – with current customer's location and drivers nearby, and approximate arrival time</li> <li>manage profile – name, email, password, phone number, profile picture</li> <li>view available free bonus rides</li> <li>add promo code</li> <li>notifications (to get specific notifications about accepted order, car arrival, payment transactions)</li> </ul> |
|                    | Manage payment details                                                                                                    | <ul><li>update CC details</li><li>add new CC (add card details manually or scan a card)</li></ul>                                                                                                    |
|                    | Trip history features                                                                                                    | <ul> <li>view list of past trips (pickup, driver, fare, car, city, payment method)</li> <li>view trip details (date/time, pick-up point on map, pick-up/drop-off time, car details, driver photo, trip time, distance, price, payment details)</li> <li>resend order</li> </ul>                                                                                                    |
|                    | Invite friend                                                                                                    | <ul><li>get promo code</li><li>share promo code via messengers</li></ul>                                                                                                    |

| Туре            | Feature                | Includes                                                                                                    |
|-----------------|------------------------|----------------------------------------------------------------------------------------------------|
|                 | Order features         | <ul> <li>add pick-up point (manually or place pin on the map)</li> <li>add destination point</li> <li>use promo code</li> <li>calculate approximate trip price</li> <li>submit order</li> <li>rate driver</li> </ul>                                                                                                    |
|                 | Help features          | <ul><li>view help information (by categories, questions)</li><li>report a problem</li></ul>                                                                                                    |
| Driver features | General features       | <ul> <li>log in/log out</li> <li>password recovery</li> <li>manage profile (name, email, password, phone, profile picture)</li> <li>main menu</li> <li>main screen of the map with driver's current location</li> </ul>                                                                                                    |
|                 | Manage payment details | <ul><li>update CC details</li><li>add new CC, add card details manually or scan card</li></ul>                                                                                                    |
|                 | Order execution        | <ul> <li>indicate online mode</li> <li>notifications (get notification about new order)</li> <li>1-minute timer countdown to accept an order</li> <li>accept order request</li> <li>view pick up/drop off points on map</li> <li>indicate arrival</li> <li>start/finish trip indicator</li> <li>navigation from pick-up to drop-off points</li> <li>rate customer (once completion of trip indicated)</li> </ul> |
|                 | Help features          | <ul><li>view help information (by categories, questions)</li><li>report problem</li></ul>                                                                                                    |
|                 | View orders history    | <ul> <li>view list of past orders (pick-up/drop-off points, customer, city, payment)</li> <li>view order details (date/time, pick-up point on map, pick-up/drop-off time, customer name, trip time, distance, payment received)</li> </ul>                                                                                                    |

| Туре                                     | Feature                                                                                                    | Includes                                                                                                    |  |  |
|------------------------------------------|----------------------------------------------------------------------------------------------------|----------------------------------------------------------------------------------------------------|--|--|
| WEBSITE (SERVER PART, ADMIN PANEL + API) |                                                                                                    |                                                                                                    |  |  |
| System<br>features                       | <ul> <li>basic structure (basic configuration and setup)</li> <li>notification</li> <li>social network integration (Facebook, Twitter, LinkedIn)</li> <li>payment system integration (credit card)</li> <li>user access</li> <li>static pages and site map</li> <li>promo code generation</li> </ul> |                                                                                                    |  |  |
| Customer features                        | General features                                                                                                    | <ul> <li>registration</li> <li>log in/log out</li> <li>password recovery</li> <li>manage own profile (name, email, password, phone, profile picture)</li> </ul>                                                                                                    |  |  |
|                                          | Manage payment details                                                                                                    | <ul><li>update CC details</li><li>add new CC</li><li>add gratuity</li><li>apply promo code</li></ul>                                                                                                    |  |  |
|                                          | My trip(s) features                                                                                                    | <ul> <li>view list of past trips (pickup, driver, fare, car, city, payment method)</li> <li>view trip details (date/time, pick-up point on map, pick-up/drop-off time, car details, driver photo, trip time, distance, price, CC paid from)</li> <li>resend order</li> </ul> |  |  |
|                                          | Check approximate price                                                                                                    | <ul> <li>add pick-up/drop-off points</li> <li>viewpoints on map</li> <li>calculate price</li> <li>subscription settings</li> <li>manage list of cities (add/remove receiving Uber updates on email)</li> <li>unsubscribe all</li> </ul>                                      |  |  |
|                                          | Invite friend feature                                                                                                    | <ul><li>get promo code</li><li>generate invitation link</li></ul>                                                                                                    |  |  |
| Driver<br>features                       | General features                                                                                                    | <ul><li>submit registration request</li><li>log-in/log-out feature<br/>password recovery</li></ul>                                                                                                    |  |  |
|                                          | Manage profile                                                                                                    | <ul> <li>manage account (name, email, password, phone, profile picture)</li> <li>manage personal info (passport, driving license, car details)</li> </ul>                                                                                                    |  |  |

| Туре           | Feature                               | Includes                                                                                                    |
|----------------|---------------------------------------|----------------------------------------------------------------------------------------------------|
|                | Manage payment details                | <ul><li>update CC details</li><li>add a new CC (add credit card details<br/>manually or scan card)</li></ul>                                                                                                    |
|                | View history of orders                | <ul> <li>view list of past orders (pick-up/drop-off points, customer, city, payment)</li> <li>view order details, date/time, pick-up point on map, pick-up/drop-off time, customer name, trip time, distance, payment received</li> </ul>                                                                                                    |
| Admin features | General features                      | <ul><li>log in/log out</li><li>notifications (get notifications about registration requests, problem reports)</li></ul>                                                                                                    |
|                | Manage Drivers                        | <ul> <li>view list of drivers</li> <li>search drivers (with filters – cities, cars, etc.)</li> <li>view driver details profile info, orders</li> <li>view rates and feedbacks provided by customers</li> <li>manage driver profile (add, update, block/unblock, remove)</li> <li>block specific customer (if driver set low ranking for the customer, he/she will not receive notifications about requests from this customer in the future)</li> </ul> |
|                | Manage drivers' registration requests | <ul><li>view list of all requests</li><li>view request details</li><li>accept/cancel driver registration</li></ul>                                                                                                    |
|                | Manage Customers features             | <ul> <li>view list of customers</li> <li>search customers with filters</li> <li>view customer info</li> <li>view rates set by drivers</li> <li>manage customer profile (add, update, block/unblock, remove)</li> <li>block specific driver from receiving customers' requests (if customer has set a low ranking for the driver before)</li> <li>send promo code via email/SMS</li> <li>update free bonus trips payment amount</li> </ul>               |
|                | Order history features                | <ul> <li>view list of all orders</li> <li>search order with filters – country, city, driver, customer, etc.</li> <li>view order details – date/time, pick-up point on map, pick-up/drop-off time, car details, driver photo, trip time, distance, price, CC paid from</li> </ul>                                                                                                    |

| Туре | Feature                              | Includes                                                                                                    |
|------|--------------------------------------|----------------------------------------------------------------------------------------------------|
|      | Manage payment transactions features | <ul> <li>manage payment methods – update existing methods, add new</li> <li>view list of payment transactions</li> </ul>                                                                      |
|      | Manage problem reports               | <ul> <li>view list of problem reports</li> <li>view report details – customer, message</li> <li>respond – send response to customer's email</li> <li>change status – new, resolved</li> </ul> |
|      | Manage Help section                  | <ul> <li>manage categories – add, update, remove</li> <li>manage questions with answers – add, update, remove, assign to category</li> </ul>                                                  |

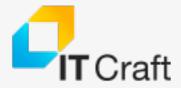

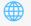

www.itechcraft.com

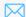

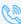

USA: +1 469 730 0216

Germany: +49 302 067 3534 Estonia: +372 5943 5078